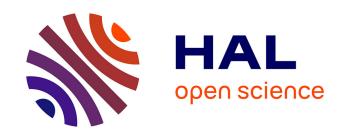

# Automatising 13 C-fluxomics flux calculations through a workflow hosted on the Workflow4Metabolomics Galaxy platform

Loïc Le Grégam, Pierre Millard, Serguei Sokol, Yann Guitton, Gildas Le Corguillé, Fabien Jourdan, Floriant Bellvert, Jean-Charles Portais

#### ▶ To cite this version:

Loïc Le Grégam, Pierre Millard, Serguei Sokol, Yann Guitton, Gildas Le Corguillé, et al.. Automatising 13 C-fluxomics flux calculations through a workflow hosted on the Workflow4Metabolomics Galaxy platform. Analytics 2022, RFMF; AFSEP; AFSM, Sep 2022, Nantes (Cité des Congrès), France. hal-04352460

HAL Id: hal-04352460

https://hal.science/hal-04352460

Submitted on 19 Dec 2023

HAL is a multi-disciplinary open access archive for the deposit and dissemination of scientific research documents, whether they are published or not. The documents may come from teaching and research institutions in France or abroad, or from public or private research centers. L'archive ouverte pluridisciplinaire **HAL**, est destinée au dépôt et à la diffusion de documents scientifiques de niveau recherche, publiés ou non, émanant des établissements d'enseignement et de recherche français ou étrangers, des laboratoires publics ou privés.

Copyright

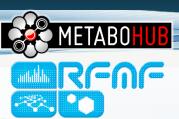

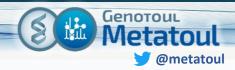

# An automatised <sup>13</sup>C-fluxomics workflow

Automatising flux calculations through a workflow hosted on the Workflow4Metabolomics Galaxy platform

Loïc Le Grégam, Pierre Millard, Serguei Sokol, Yann Guitton, Gildas Le Corguillé, Sébastien Hutinet, Sophie Colombie, Fabien Jourdan, Floriant Bellvert, Jean-Charles Portais

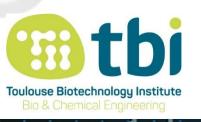

MetaToul-MetaboHUB platform

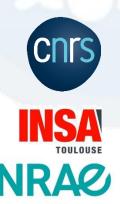

## Quantifying fluxes: the basics

A flux can be defined as the in vivo rates of biochemical reactions.

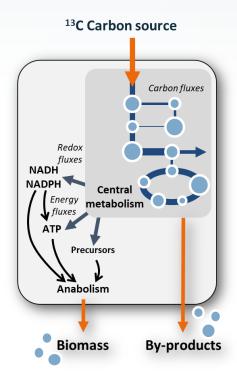

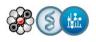

#### Quantifying fluxes: the basics

A flux can be defined as the in vivo rates of biochemical reactions.

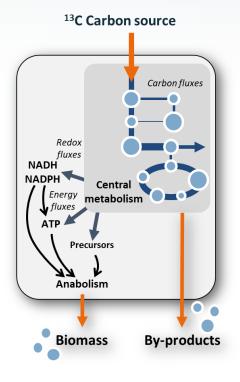

Fluxes cannot be measured directly!

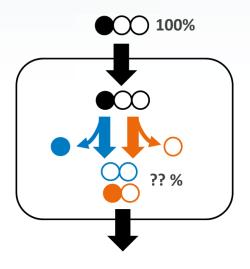

#### Data that is needed:

- Stoichiometric model
- Input-output rates (i.e extracellular fluxes)
- Labeling distribution

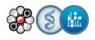

#### Quantifying fluxes: the basics

A flux can be defined as the in vivo rates of biochemical reactions.

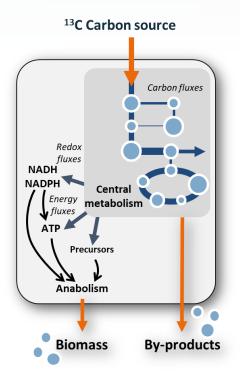

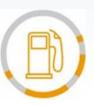

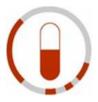

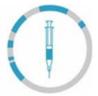

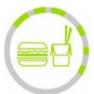

#### Fluxes cannot be measured directly!

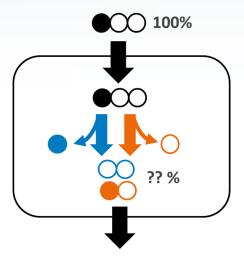

#### Data that is needed:

- Stoichiometric model
- Input-output rates (i.e extracellular fluxes)
- Labeling distribution

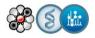

#### Quantifying fluxes: A complex workflow

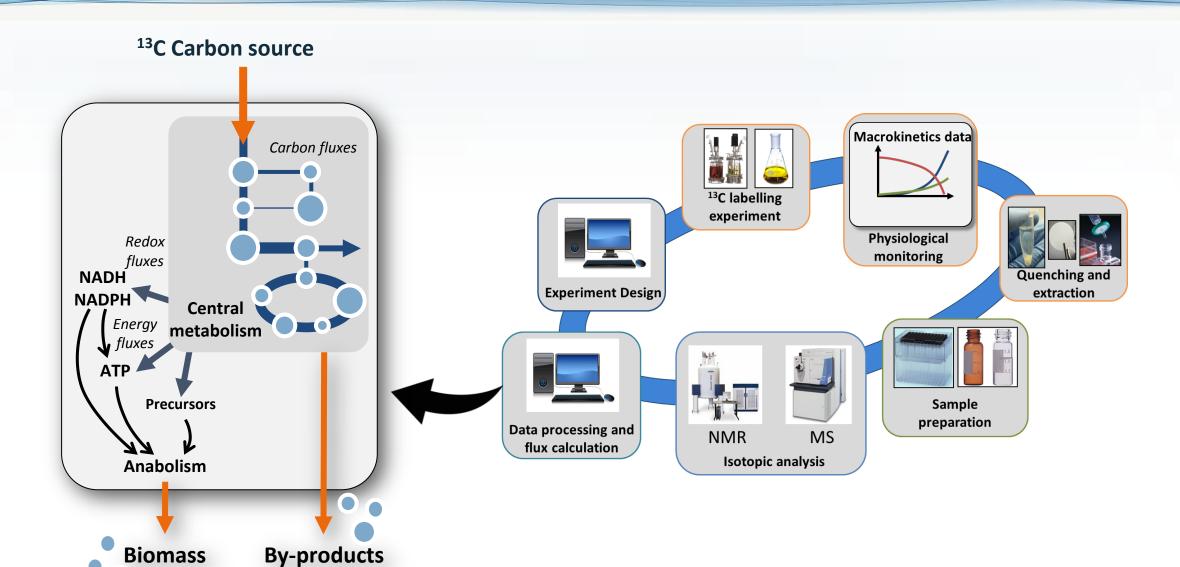

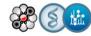

### Quantifying fluxes: data processing & flux calculation

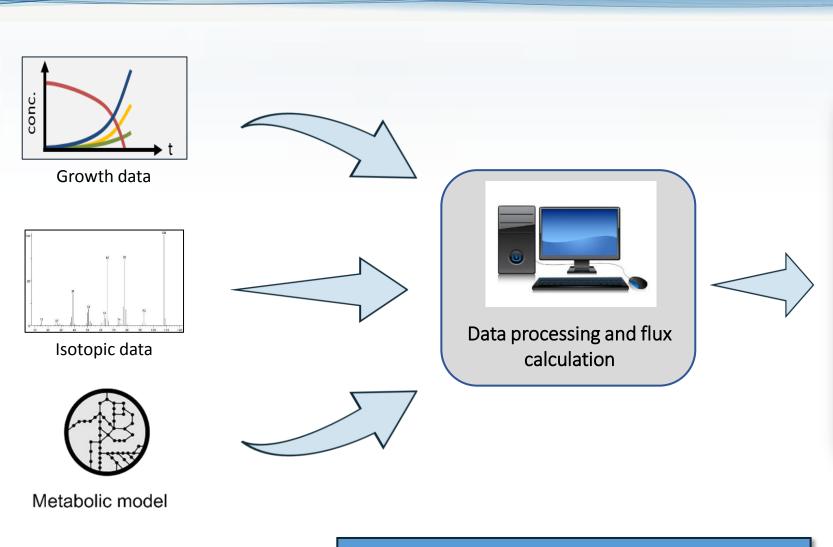

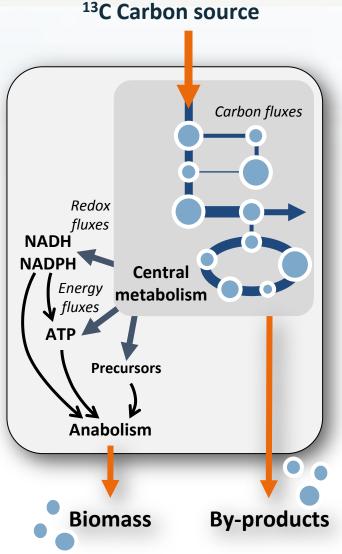

Many complex steps and multiple approaches

→ High level of expertise needed

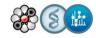

#### Quantifying fluxes: current (manual) pipeline for flux calculation

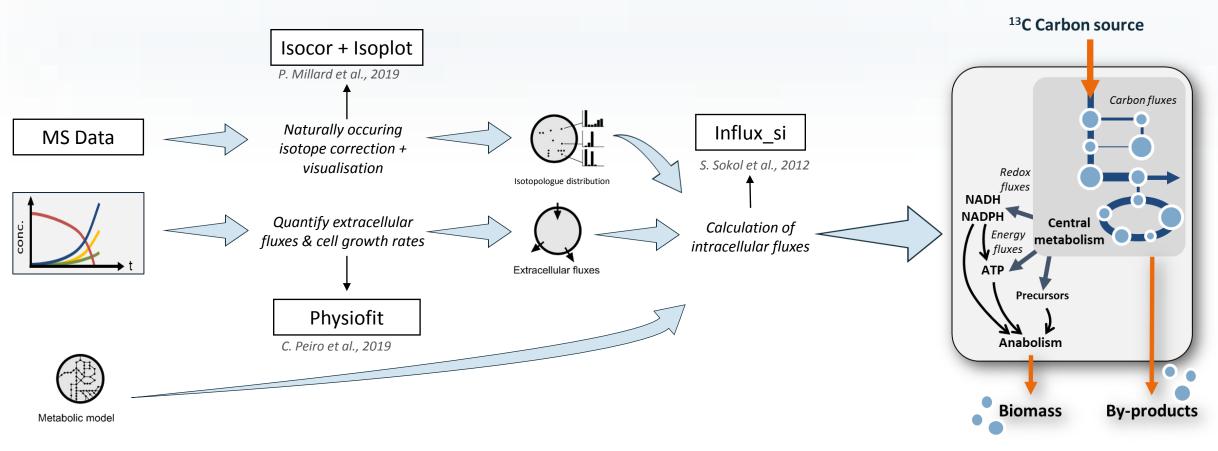

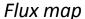

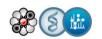

Objective: streamline the process to increase reproducibility, robustness and throughput -> Development of an automatised <sup>13</sup>C workflow

# Proposed <sup>13</sup>C-fluxomics workflow

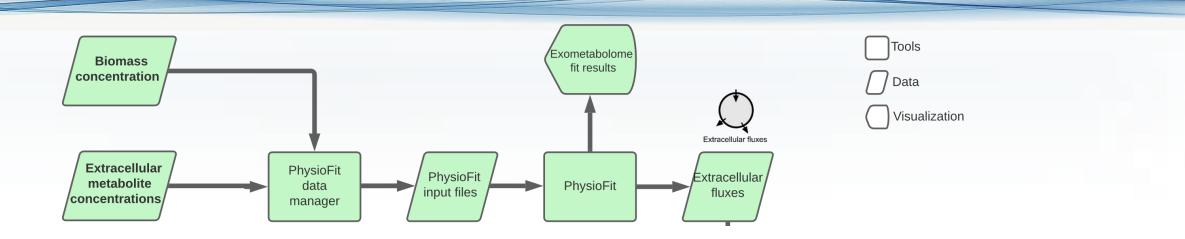

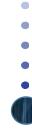

# Proposed <sup>13</sup>C-fluxomics workflow

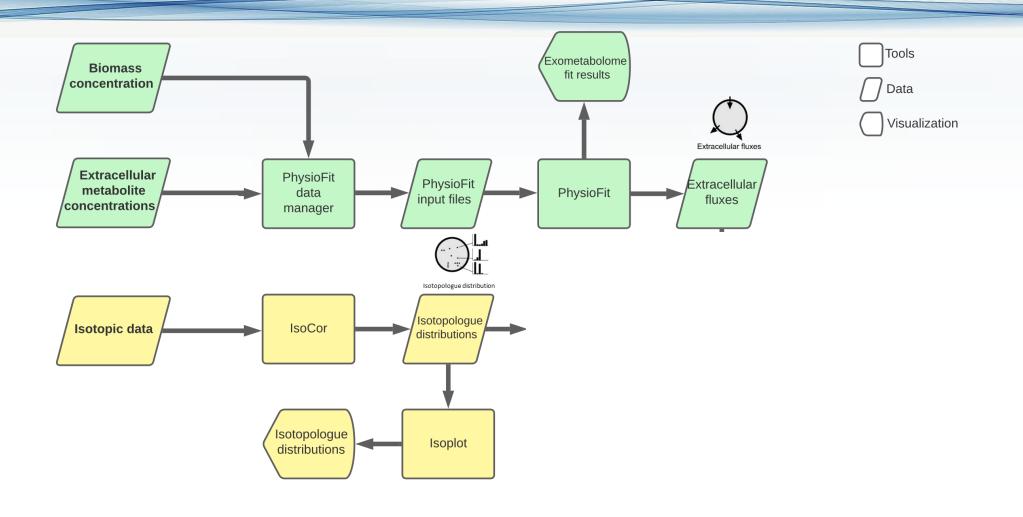

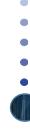

#### Proposed <sup>13</sup>C-fluxomics workflow

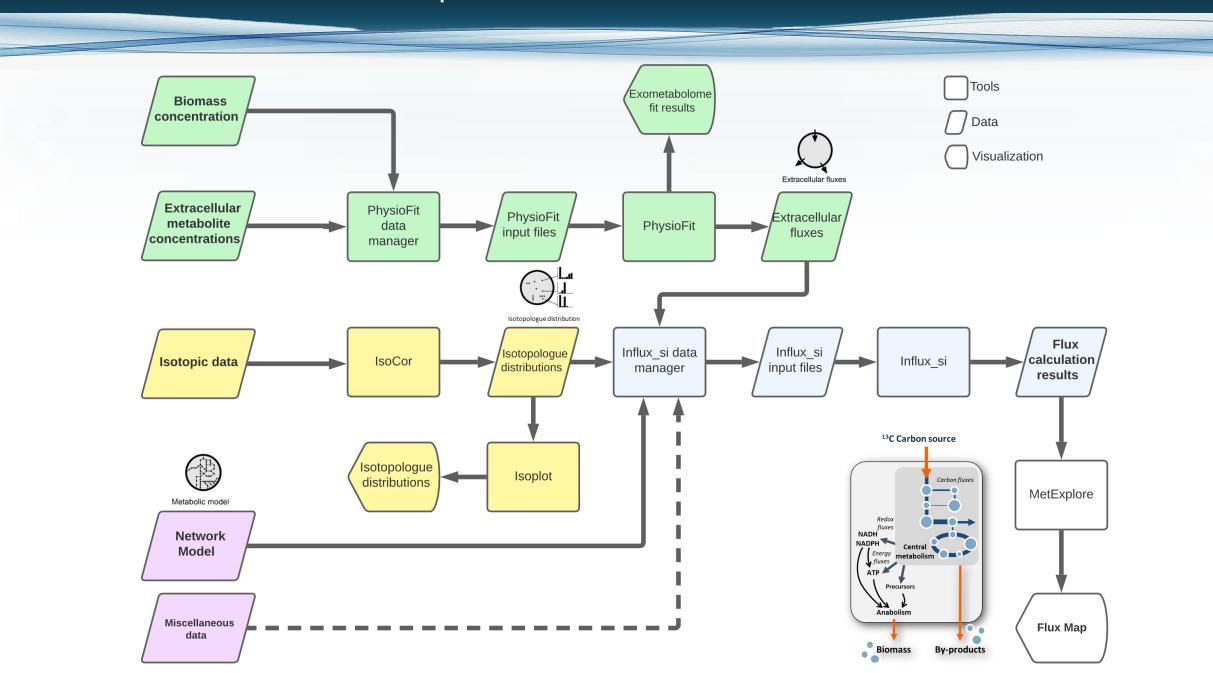

#### Galaxy – Workflow4Metabolomics (W4M)

User oriented
Open source
Web-based

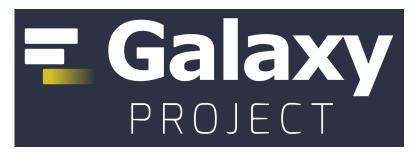

E. Afgan et al., 2018

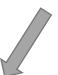

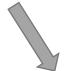

**Genomics** 

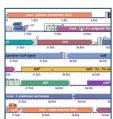

**Transcriptomics** 

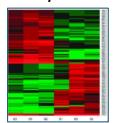

**Proteomics** 

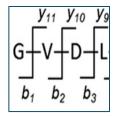

## Galaxy - Workflow4Metabolomics (W4M)

**User oriented** Open source Web-based

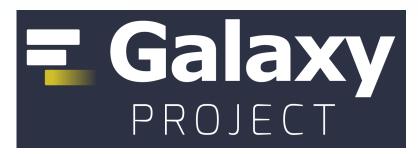

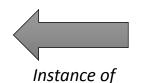

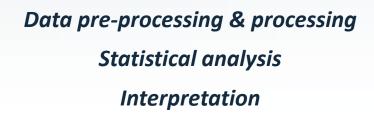

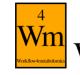

Workflow4metabolomics METABOLITI

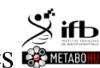

E. Afgan et al., 2018

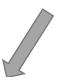

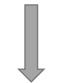

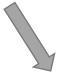

Giacomoni et al., 2014

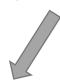

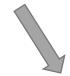

**Genomics** 

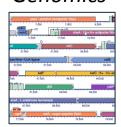

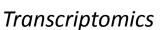

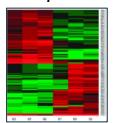

**Proteomics** 

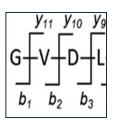

**Metabolomics** 

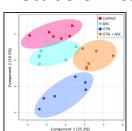

**Fluxomics** 

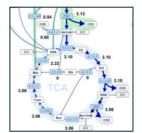

Upload to Bioconda

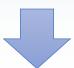

Elaboration of the XML wrapper

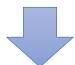

Test and release

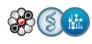

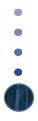

Upload to Bioconda

Step 1: Create fork of the **Bioconda-recipes** repository

Elaboration of the XML wrapper

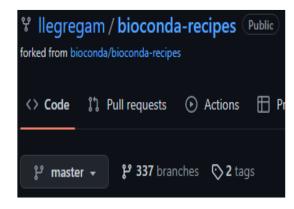

Step 2: Clone the repository and create recipe using grayskull package

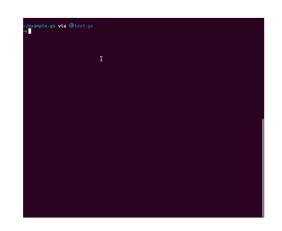

Step 3: Add the *meta.yml*, commit, push the changes to Bioconda-recipes and pull-request

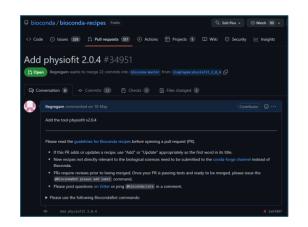

Test and release

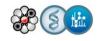

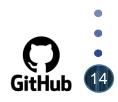

Upload to Bioconda

Elaboration of the XML wrapper

Test and release

```
<tool id='isoplot' name='Isoplot: Generate plots from isocor output' version='1.3.0+galaxy1' profile='20.01'>
        <requirement type='package' version='1.3.0'>isoplot</requirement>
    <command><![CDATA]
        isoplot '$datafile' 'galaxy' '$format' --value '$value' --template '$template_file' $SP.barplot $SP.meaned_barplot
        $$P.static_heatmap $$P.static_clustermap $IP.interactive_barplot $IP.interactive_meanplot $IP.interactive_heatmap
#if $unstack:
#if $verbosity:
  -g -z '$plots output' > $data output 2> '$log output'
        <param name='datafile' type='data' format='csv.tabular' multiple='true' label='Upload data that has been corrected by Isocor (.tsv format)' />
        <!--param name='run name' type='text' label='Run name' /-->
        <param name='format' type='select' label='Plot format'>
          <option value='pdf'>pdf</option>
           <option value='jpeg'>jpeg</option>
           <option value='png'>png</option>
           <option value='svg'>svg</option>
           <option value='html'>html</option>
        <param name='value' type='select' label='Data to plot' >
           <option value='corrected_area'>Corrected Area</option>
           <option value='isotopologue_fraction'>Isotopologue Fraction
           <option value='mean_enrichment'>Mean Enrichment</option>
```

The wrapper is an XML file that contains the configuration for the Graphical User interface that will be displayed on W4M and the logic for launching the tool (command-line interface launch)

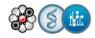

Upload to Bioconda

This last phase is executed using the *Planemo* tool developped by the *Galaxy* team to **ease the process** of uploading tools onto the platform. Features include:

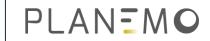

Elaboration of the XML wrapper

XML Linting: \$ planemo lint

Running tool tests: \$ planemo test --galaxy\_root=../galaxy randomlines.xml

Viewing in Galaxy interface: \$ planemo serve

Test and release

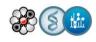

# Slide with W4M workflow example

TODO

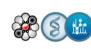

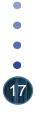

#### Conclusion

- The lack of interoperality between tools meant high expertise was needed for flux calculation
- The workflow renders flux calculation more reproductible, repeatable and increases throughput.
- **Easy access and user-friendly** interface through W4M
- → Uploading workplan is well detailed → faster developments in the future

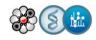

#### Outlook

Extension to other <sup>13</sup>C fluxomics approaches (instationary, scalable, NMR-based, etc)

Extension with preliminary computational steps (quantification by MS and/or NMR, grouping of isotopic data, etc)

→ Validation and application to investigate glucose & acetate co-metabolism in E. coli (requires large number of flux maps)

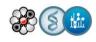

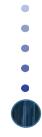

#### Acknowledgments

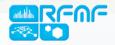

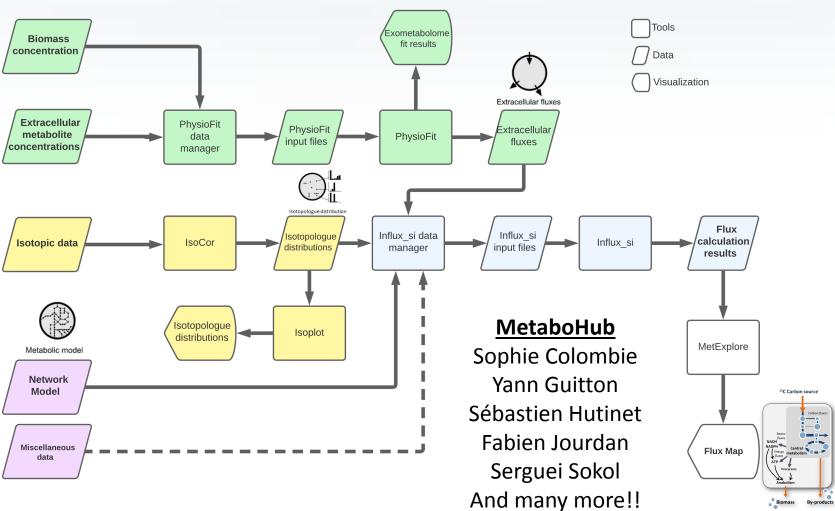

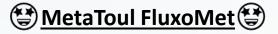

Floriant Bellvert
Cécilia Bergès
Noémie Butin
Edern Cahoreau
Jean-Charles
Lara Galès
Hanna Kulyk
Nina Lager-Lachaud
Lindsay Peyriga
Etienne Rifa
Amandine Rocher

#### MetaSys team

Pierre Millard Stéphanie Heux

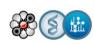

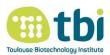

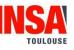

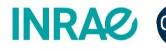

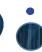